# **Fortgeschrittenenpraktikum Astronomie - Hausarbeit**

# (1) **Polarstern**

Ein Fixstern ist überall dort zirkumpolar, wo DEC  $> 90° - \phi$  gilt (DEC: Deklination, *φ*: Breitengrad)

Im Fall des Polarsterns (DEC = +89°15' 51") also für  $\phi$  > +0°44'09"

## (2) **Sommerdreieck**

Das Sommerdreieck besteht aus den Fixsternen:

- Wega: RA: 18h 36m 56s, Dec: +38◦47' 1,3"
- Altair: RA: 19h 50m 47s, Dec: +08◦52' 6"
- Deneb: RA: 20h 41m 26s, Dec: +45◦16' 49,217"

Die lokale Höhe *ALT* über dem Horizont berechnet sich aus rotierenden äquitorialen Koordinaten (*RA*, *DEC*) und der lokalen Sternzeit *θ* durch

$$
sin(ALT) = sin(\phi)sin(DEC) + cos(\phi)cos(DEC)cos(\theta - RA)
$$
  

$$
\Leftrightarrow ALT = arcsin(sin(\phi)sin(DEC) + cos(\phi)cos(DEC)cos(\theta - RA))
$$

(Die Berechnug der lokalen Sternzeit wird im Abschnitt (3) näher erläutert)

Eine grafische Auswertung für die lokale Höhe in München um 22 Uhr (UT) an den Tagen des Jahres 2015, lässt gut erkennen, dass die Höhe von *Altair* das entscheidende Kriterium ist. Diese ist an allen Tagen vom 13. Juni 2015 (30,03°) bis zum 1. Oktober 2015 (30,02 °) größer als 30°.

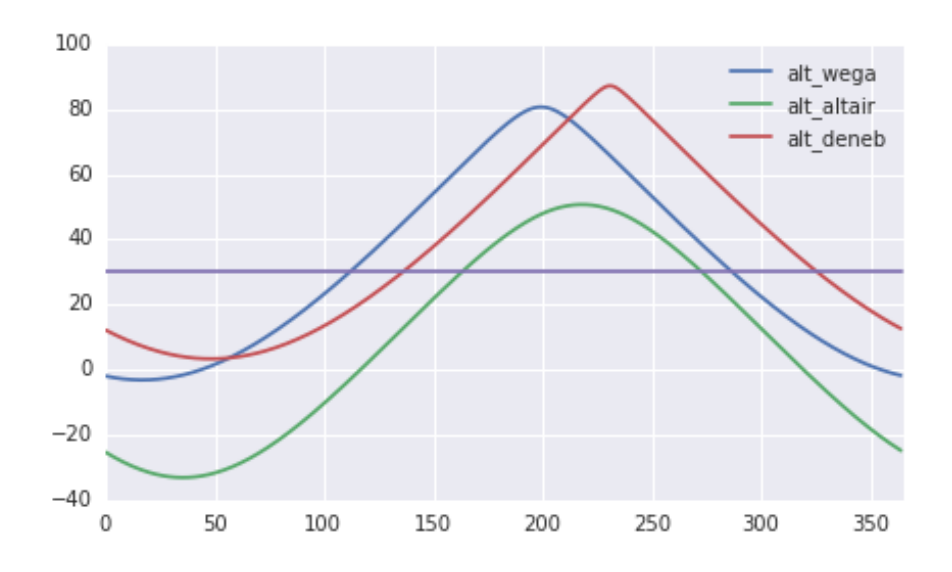

Höhenwinkel der Sterne des Sommerdreiecks in München um 22 Uhr (UT)an den Tagen des Jahres 2015 Die Berechnung und die Erstellung des Plots wurde mit folgendem python-skript durchgeführt:

```
import numpy as np
import matplotlib . pyplot as plt
import seaborn as sns
#d e c l i n a t i o n in d e g r e e s
dec wega = 38 + 47/60 + 1.3/3600dec\_altair = 8 + 52/60 + 6/3600dec_deneb = 45 + 16/60 + 49.217/3600#right ascension in hours
ra_{\text{wega}} = 18 + 36/60 + 56/3600ra\_altair = 19 + 50/60 + 47/3600ra\_deneb = 20 + 41/60 + 26/3600#longitude and latitude of munich in degrees
long muc = 11 + 35/60
lat\_muc = 48 + 8/60#get GMST_0 for a day in 2015 (1.1. is 0, 2.1. is 1, ... )
def get_GMST_0( doy ) :
     JD\_01\_01 = 2457023.5 #Julian date for 1.1.2015, 00:00
    JD = JD \space 01 \space 01 + dov\label{eq:3.1} \text{T} \; = \; \text{(JD--}\; \; \; 2\,4\,5\,1\,5\,4\,5\,.\,0) \;\ / \;\; 3\,6\,5\,2\,5time delta\_seconds = (24110.54841 + 8640184.812866*T + 0.093104*(T**2) - 0.0000062*(T**3) ) % (24*3600)GMST_0 = timedelta_seconds / 3600
    return GMST_0
#get local altitude of an object, given local sidereel time
\det get_altitude(lst, dec, ra, lat = lat_muc):
    #c o n v e r t t o rad ,
     lat = lat * 2 * np pipi / 360\text{lst} = \text{lst} * 2 * \text{ np} . \text{ pi} / 24ra = ra * 2 * np pipi / 24dec = dec * 2 * np. pi / 360
     alt = np<u>a rcsin</u>
         np \cdot \sin(\mathrm{lat}) * np \cdot \sin(\mathrm{dec})+ np. cos (lat) * np. cos (dec) * np. cos (lst - ra)
          )
    #r e t u r n a l t i t u d e in d e g r e e s
    return alt * 360 / (2*np.pi)
#gmst_0 t ime s in 2015
GMST_0_2015 = np.array([get_GMST_0(i) for i in range(365)])#gmst_22 t ime s in 2015
GMST_22_2015 = (GMST_0_2015 + 1.00273790935 * 22) % 24
#local sidereel times at 22:00 UT in munich in 2015
LST_22_2015 = (GMST_22_2015 + long_muc/15) % 24
#get daily local altitudes in 2015 in munich
alt\_wega = np.array([get\_altitude(lst, dec\_wega, ra\_wega) forlst in LST_22_2015])alt\_altair = np.array([get\_altitude(lst, dec\_altair, ra\_altair) for lst \overline{in} LST_22_2015])
alt_deneb = np. array([get\_altitude(lst, dec\_deneb, ra\_deneb) for 1st in LST_22_2015])#p l o t a l t i t u d e s
fig = plt.figure(figsize = (7,4))ax = fig.addsubplot(1, 1, 1)\alpha x. plot (alt\_wega, label = 'alt\_wega')
```

```
ax. plot (alt\_altair , label = 'alt\_altair')ax. plot (alt\_deneb , \ label = 'alt\_deneb')ax . pl o t ( [ 3 0 ] ∗ len ( alt_deneb ) )
ax . legend ( )
ax \cdot set\_xlim( 0\,,365)fig . savefig ( 'Sommerdreieck . png ' )
```
# (3) **Eigene Objekte**

Es sollen die optimalen Beobachtungszeiträume für die Klasse der Nebel am 11.11.2015 betrachtet werden. Hierzu werden vor allem Deklination und Zeitpunkt des Meridian-Überganges herangezogen. Eine möglichst hohe meridiale Deklination erlaubt einerseit einen längeren Zeitraum das Objekt zu beobachten, hat aber auch optische Vorteile. Streuendes Licht in Horizontnähe und störende Effekte durch die Atmosphäre werden so minimiert.

#### **Mathematische Grundlagen**

Als Grundlage für die Berechnungen der Koordinaten im System des Beobachters dient die Sternzeit sowie ein Datenkatalog der Messier Objekte.

## • **Sternzeit**

Die Berechnung der Sternzeit erfolgt nach der Formel:

GMST(0h UT) = 24110,54841<sup>s</sup> + 8640184,812866<sup>s</sup> · T + 0,093104<sup>s</sup> · T<sup>2</sup> - 0,0000062<sup>s</sup> · T<sup>3</sup>  
wobei: 
$$
T = \frac{JD - 2451545,0}{36525}
$$
,  
mit *JD*: Julianisches Datum

Die lokale Sternzeit ist ferner abhängig vom Längengrad *λ* und lässt sich mit dem Korrekturterm *λ/*15 berechnen.

## • **Stundenwinkel**:

Sternzeit *θ* und Rektaszension *α* sind mit dem Stundenwinkel *τ* über die Relation *τ* = *θ* − *α* verknüpft. Da die Sternzeit über den Frühlingspunkt definiert wird, ist der Stundenwinkel des Frühlingspunkts identisch mit der lokalen Sternzeit. Für ein beliebiges astronomisches Objekt gilt: entspricht der Stundenwinkel der Resktaszension, kulminiert der Himmelskörper.

#### • **Sternhöhe**

Die Sternhöhe bei Meridiandurchgang ergibt sich auf einfache Weise relativ zum Breitengrad des Beobachters:

$$
ALT_{meridian} = \begin{cases} DEC + (90^{\circ} - \phi) & DEC \le \phi \\ \phi + (90^{\circ} - DEC) & DEC > \phi \end{cases}
$$

Für einen beliebigen Stundenwinkel können die Relationen der Koordinatentransformation vom äquatorialen zum horizontalen Koordinatensystem verwendet werden:

$$
\sin(ALT) = \sin(DEC) \cdot \sin(\phi) + \cos(DEC) \cdot \cos(\phi) \cdot \cos(\tau)
$$

#### **Datenauswertung**

Mit Hilfe von *Mathematica* wurde ein Skript auf Basis des Beispiels implementiert und um zeitliche Plots der Deklination in Abhängigkeit von der Zeit erweitert. Für den 11.11.2015 20:00 Uhr GMT+1 ergeben sich für die Nebel des Messier-Katalogs folgende Werte:

| Objekt | RA                | DEC             | Typ                        | HА                | merLT     | merALT            | photpix  | MAG  | merAM    |
|--------|-------------------|-----------------|----------------------------|-------------------|-----------|-------------------|----------|------|----------|
| M1     | $83.625^\circ$    | $22^{\circ}$    | SupernovaRemnant           | $252.282^{\circ}$ | 3.18118h  | 64.2964°          | 266.667  | 9    | 1.10982  |
| M8     | $271.005^{\circ}$ | $-24.4^{\circ}$ | Emissionsnebel             | $64.9002^{\circ}$ | 15.6732 h | $17.8964^{\circ}$ | 10616.2  | 5    | 3.254 18 |
| M16    | $274.755^{\circ}$ | $-13.8^\circ$   | Emissionsnebel             | $61.1522^{\circ}$ | 15.9232h  | $28.4964^{\circ}$ | 1682.55  | 7    | 2.09598  |
| M17    | $275.25^{\circ}$  | $-16.2^{\circ}$ | Emissionsnebel             | $60.6572^{\circ}$ | 15.9562 h | $26.0964^{\circ}$ | 4226.38  | 6    | 2.27333  |
| M20    | $270.75^\circ$    | $-23^{\circ}$   | Emissionsnebel             | $65.1572^{\circ}$ | 15.6562 h | $19.2964^{\circ}$ | 1682.55  | 7    | 3.026 13 |
| M27    | $299.88^{\circ}$  | $22.7^\circ$    | PlanetarischerNebel        | $36.0272^{\circ}$ | 17.5982h  | 64.9964°          | 669.836  | 8    | 1.10341  |
| M42    | $83.85^\circ$     | $-5.4^\circ$    | Emissionsnebel             | $252.057^{\circ}$ | 3.19618h  | $36.8964^{\circ}$ | 26 666.7 | 4    | 1.66564  |
| M43    | $84^\circ$        | $-5.3^\circ$    | Emissionsnebel             | $251.907^{\circ}$ | 3.20618h  | $36.9964^{\circ}$ | 266.667  | 9    | 1.66178  |
| M57    | $283.395^{\circ}$ | $33^\circ$      | PlanetarischerNebel        | $52.5122^{\circ}$ | 16.4992 h | $75.2964^{\circ}$ | 266.667  | 9    | 1.03386  |
| M76    | $25.605^{\circ}$  | $51.6^\circ$    | <b>PlanetarischerNebel</b> | $310.302^{\circ}$ | 23.3132h  | $86.1036^{\circ}$ | 96.8208  | 10.1 | 1.00232  |
| M78    | 86.745°           | $0.1^\circ$     | Reflexionsnebel            | $249.162^{\circ}$ | 3.38918h  | $42.3964^{\circ}$ | 266.667  | 9    | 1.48312  |
| M97    | $168.75^{\circ}$  | $55^{\circ}$    | PlanetarischerNebel        | $167.157^{\circ}$ | 8.85618h  | $82.7036^{\circ}$ | 106.162  | 10   | 1.00816  |

Tabelle 1: Nebel des Messier Katalogs für den Beobachtungszeitpunkt 11.11.2015 20:00 Uhr GMT+1

Am 11. November 2015 ist um 16:41 Uhr (MEZ) Sonnenuntergang. Objekte, die nach Sonnenuntergang kulminieren (merLT) und beim Meridiandurchgang möglichst hoch stehen (merALT) bieten sich zur Beobachtung an. In den zeitaufgelösten Plots zeigt sich dies durch große Flächen, die möglichst um die Achse Zentriert sind.

Während fast alle Nebel in der nacht vom 11. November zumindest kurzzeitig sichtbar sind, wird schnell deutlich, dass sich vor allem M76 und M27 zur Beobachtung eignen. Beide Objekte haben eine hohe Deklination (≥ 60◦ ) beim Meridiansdurchgang und kulminieren während der Beobachtungsblöcke (etwa 23:30 Uhr und 18:00 Uhr respektiv).

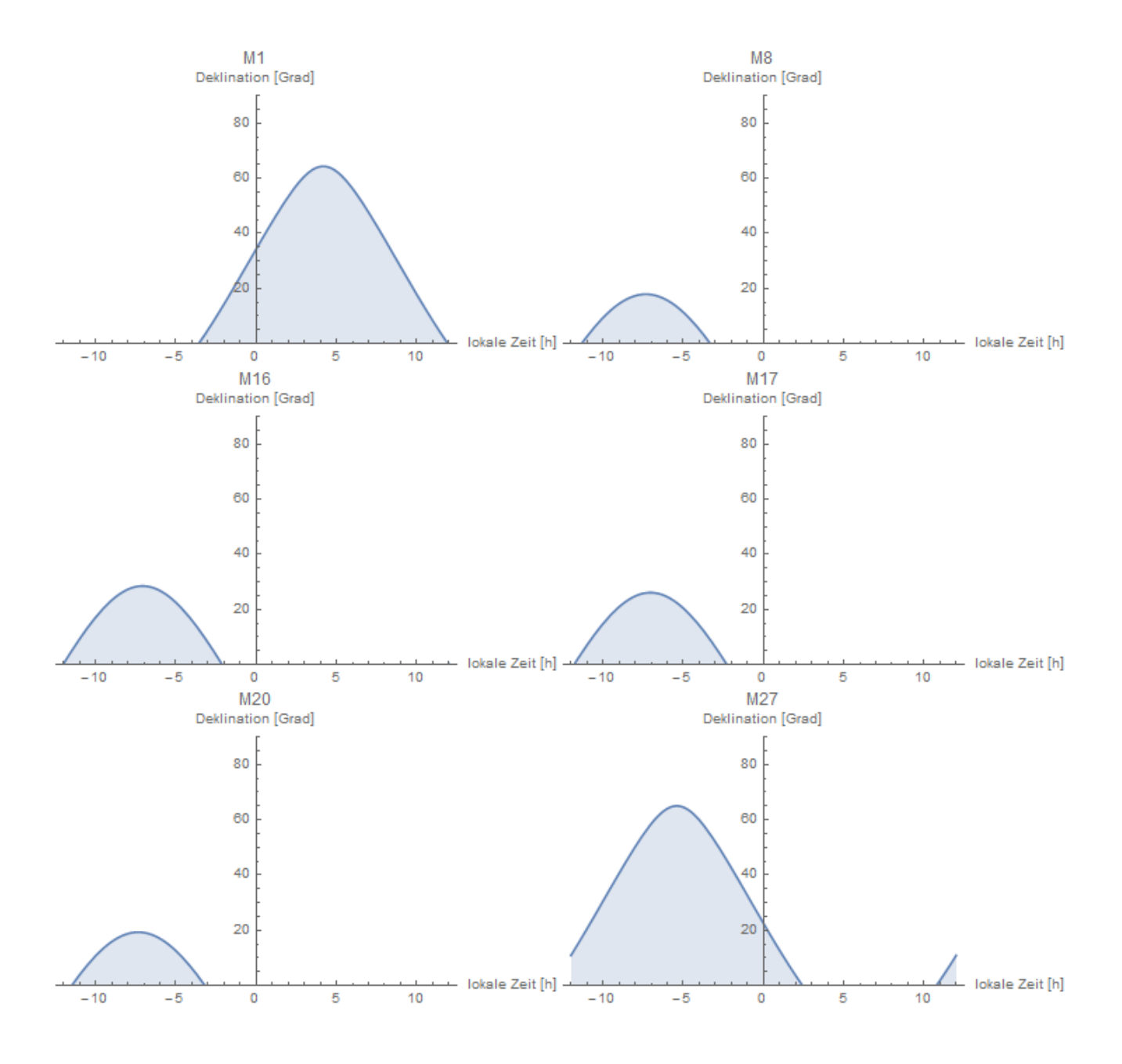

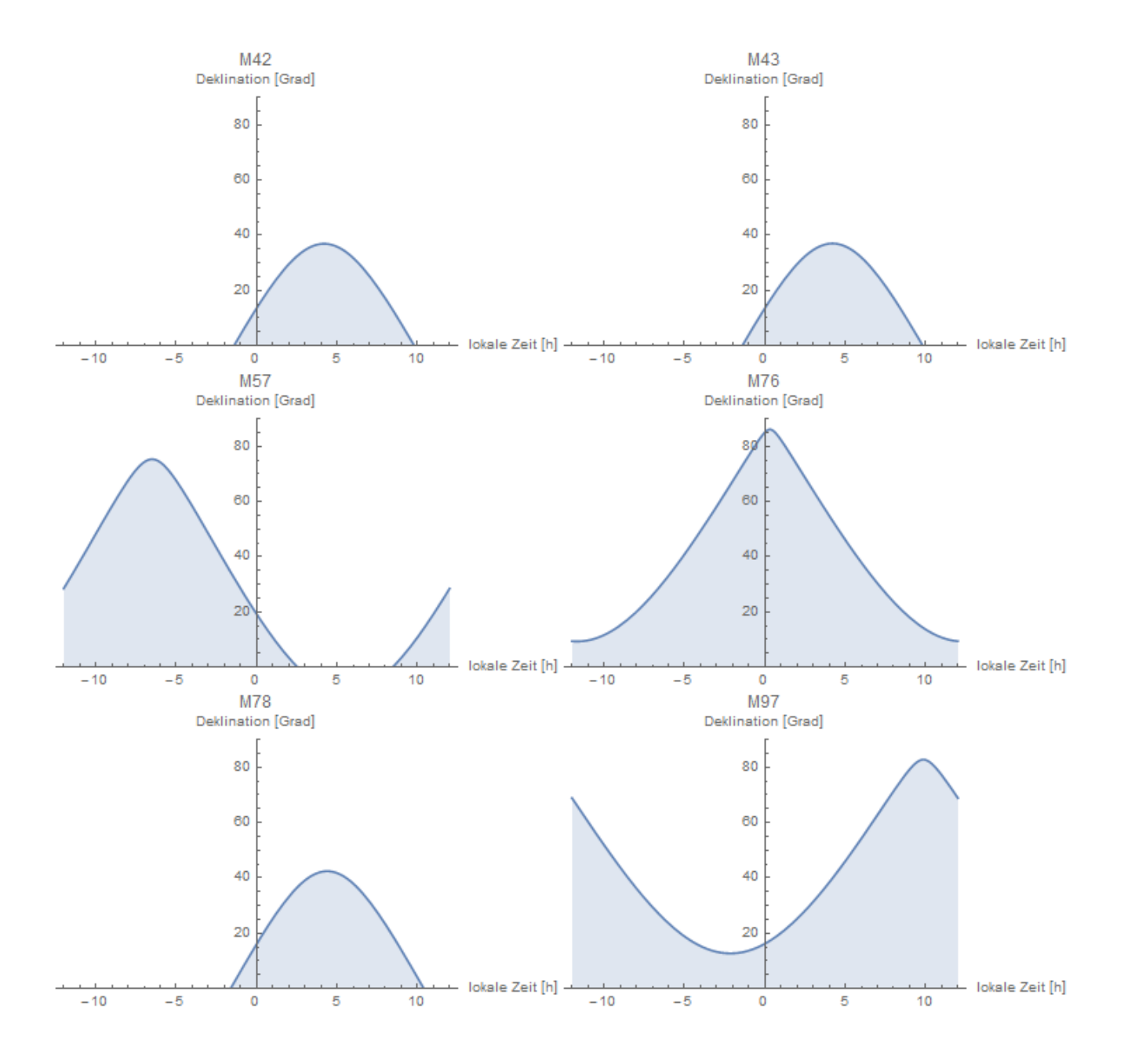

```
\text{type} = " \text{Nebel}":lat = Quantity [47 + 42/60 + 13/3600, "AngularDegrees"];
\ln g = Quantity \left[44/60, "AngularDegrees"];
\overrightarrow{observationDate} = \overrightarrow{DateObject} [\{2015, 11, 11, 20, 00\}, TimeZone -> 1];
\alpha b s ervation Postion = GeoPosition \left[\{\text{lat }, \text{lng }\}\right];
zeroPoint = 21.5:
SetDirectory [ NotebookDirectory [ ] ] ;
 \text{extractSublists} \left[\text{x}_\_ \text{List}, \text{ el }_\_ \right] := \text{Extract} \left[ \text{x}_\text{X}, \text{ Most }/\text{@ Position} \left[ \text{x}_\text{X}, \text{ el }_\right ] \right];meridian Declaration[lat_, decl_ ] :=If [decl <= lat, decl + (Quantity [90, "AngularDegrees" | − lat),
      \mathrm{lat}\ +\ (\mathrm{Quantity}\ [\,90\,,\ \ ^"\,\mathrm{AngularDegrees}\,"\ ]\ -\ \mathrm{decl}\,) \ ]\,;st = SiderealTime [observation Postion, observation Date, Mean];
table = extractSublists[Import['message.tbl", "Table'], type];table = Transpose[DeleteCases [table, \frac{?}{} (StringMatchQ [#1[[1]], "#" ~~ ______] & ) | ];
table = Appendixb Append [table, {}];
dl = DateList[observationDate];table[[2]] =UnitConvert [ Quantity |#1, "HoursOfRightAscension" ]," Angular Degrees" \& \sqrt{\mathbb{Q}} table [[2]];
table [[3]] = Quantity [#1, "Angular Degrees" | & /@ table [[3]];
table [8] = 10^(-0.4*(#1 - zeroPoint)) *60/(60/0.4) 2 \& 2 \& 2 \& 1 table [6];
table[[9]] = table [[6]];
 table \lceil [5] \rceil = \mathsf{st} - \#1 \& \text{/@ table } \lceil [2] \rceil;\text{table}\brack{\lbrack 6 \rbrack\rbrack}=Quantity [ dl [[4]] + dl [[5]]/60 + dl [[6]]/3600," Hours Of Right Ascension" ] - \#1 \& \sqrt{\omega} table [5];
table \lceil 7 \rceil = meridian Declination \lceil 1at, #1] & /@ table \lceil 3 \rceil;
table[[10]] =If \left[ Quantity Magnitude \left[\text{\#1}\right] > 01/Sin [QuantityMagnitude [#1]/180*Pi], 10<sup>∼5</sup>] & /@ table [[7]];
table \begin{bmatrix} 5 \end{bmatrix} = UnitConvert [\#1, \text{``AnglularDegrees''}] & / \mathbb{Q} table \begin{bmatrix} 5 \end{bmatrix};
table [[6]] =UnitConvert [
        \textbf{If} \vert \#1 \vert < \mathcal{Q} uantity \vert 0 \vert, "Angular Degrees" \vert,
          Quantity [24, "HouseOfRightAscension" | + #1, #1]," Hours Of Right Ascension" \& \text{/} @ table \lceil \cdot 6 \rceil;
\text{decloverTime} \left[ \text{h}_{\_}, \text{ decl}_{\_}, \text{ lat}_{\_}, \text{ culm}_{\_} \right] :=
   \textbf{ArcSin} \begin{bmatrix} \textbf{Sin} \end{bmatrix} decl \begin{bmatrix} * \textbf{Sin} \end{bmatrix} lat \begin{bmatrix} + \end{bmatrix}\cos [\det] * \cos [\det] * \cos [\det] 1 + \cos [\det] 1 +plotDeclOverTime [ name_, rec_ , decl_ , culm_ ] :=
  Plot [declOverTime [h, decl, lat, QuantityMagnitude [culm]], {h, -12,
     12}, PlotRange −> {0, 90}, PlotLabel −> name,
   \textbf{A} \textbf{xsLabel} \rightarrow \{ \text{``lokale}_{\sqcup} \text{Zeit}_{\sqcup}[\text{h}] \text{''}, \text{''Deklination}_{\sqcup}[\text{Grad}] \text{''} \},F i l l i n g −> Bottom, ImageSize −> Medium ]
MapThread [ plotDecIOverTime , \{ table [[1]] , table [[2]] , table [[3]]table [[6]]}
table = Transpose[table];Grid [ Prepend[
    table , {"Objekt", "RA", "DEC", "Typ", "HA", "merLT", "merALT",
     " ph o tpix " , "MAG" , "merAM" } ] , Alignment −> Left , Frame −> All ]
```